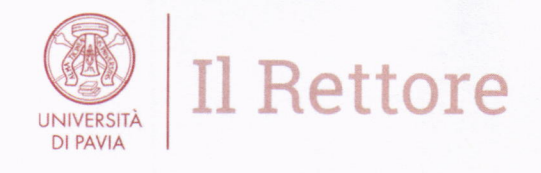

Pavia, 27 febbraio 2020

Care Colleghe e Cari Colleghi,

per assicurare la continuità didattica durante il periodo in cui non sarà possibile effettuare le lezioni in presenza, abbiamo pensato di offrire I'opportunità di realizzare delle lezioni <sup>a</sup> distanza, che potranno essere fruite dagli studenti tramite la piattaforma e-learning di Ateneo KIRO.

Poiché si tratta di una sperimentazione per il nostro Ateneo, vista la quantità di lezioni che verranno erogate a distanza in contemporanea, abbiamo privilegiato la possibilità di creare dei "podcast" per le lezioni.

Alla modalità puramente audio (i "podcast", appunto) potranno essere aggiunte alcune opzioni, come l'inserimento di slide o altro materiale di supporto.

Ogni docente potrà quindi scegliere tra le seguenti tre modalità:

1. registrazione audio della lezione ("podcast");

2. registrazione audio della lezione accompagnata da rnateriale di supporto come slide PowerPoint o Pdf ("podcast" + materiale scritto).

3. slide PowerPoint commentate in audio.

Le tre modalità sono di difficoltà crescente.

Ciascun docente è invitato a scegliere la modalità che riterrà più idonea al corso di laurea <sup>e</sup> alla materia da lui insegnata, oltre che alle proprie competenze informatiche.

I file audio e il materiale didattico dovranno essere caricati tramite la piattaforma KIRO in corrispondenza del giorno e dell'orario in cui è calendarizzata la lezione in presenza o al termine della stessa (secondo le indicazioni attuali di ogni Dipartimento).

Ogni docente potrà registrare le proprie lezioni nel suo studio (o anche da casa, se dispone di una strumentazione sufficiente ed è in grado di caricare i file in autonomia).

In caso contrario, si consiglia al docente di recarsi presso l'aula prevista per la lezione, all'orario della lezione, e di attendere l'arrivo di un tecnico.

In questo caso, si prega di avvertire il prima possibile il Gruppo Tecnico di supporto con una e-mail in cui si specificano le esigenze, l'aula e l'ora della lezione; tale e-mail va spedita sia all'indirizzo idcd@unipv.it, sia, insieme, al tecnico informatico del proprio Dipartimento.

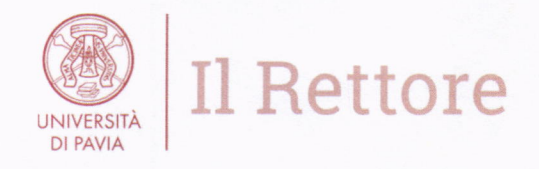

Per facilitare nella produzione dei contenuti didattici, vengono allegate tre guide predisposte ad hoc e dedicate rispettivamente a:

- o registrare una lezione con Windows
- o registrare una lezione con Mac
- o creare una lezione commentata con PowerPoint.

E già dalla giornata di domani, venerdì 28 febbraio, la Dr.ssa Elena Caldirola ed il suo gruppo sono a disposizione dei docenti per eventuali chiarimenti o supporto.

Credo che realizzare podcast delle nostre lezioni rappresenti una sfida che richiederà impegno, ma alla portata di ognuno di noi e importante, al di là dell'emergenza di questi giorni.

I piu cordiali auguri di buon lavoro.

Francesco Svelto Rettore dell'Università degli Studi di Pavia

F. Svelk